## 第一步: 在顶层用实验室编码和密码登录

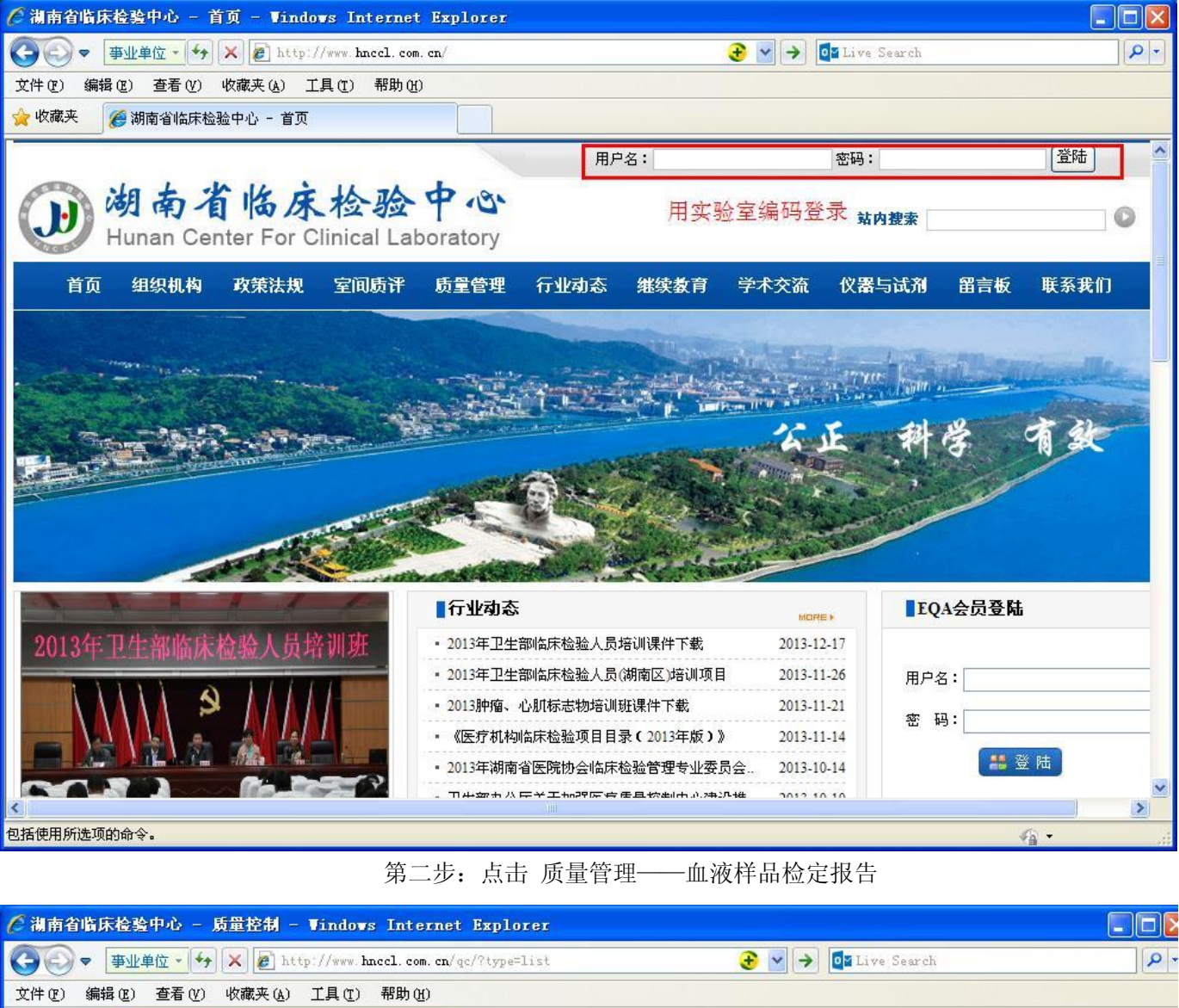

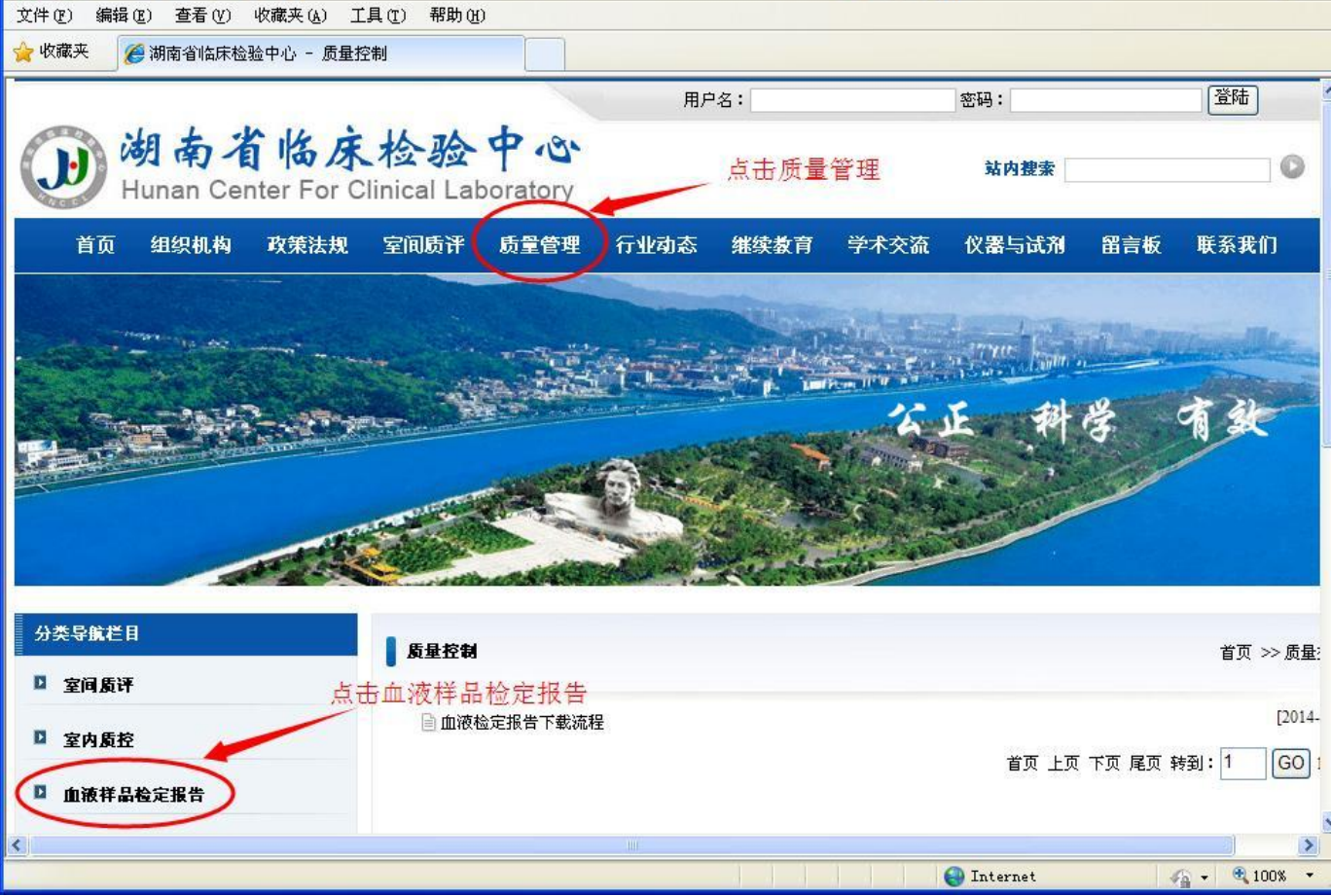

## 第三步:点击下载血检报告

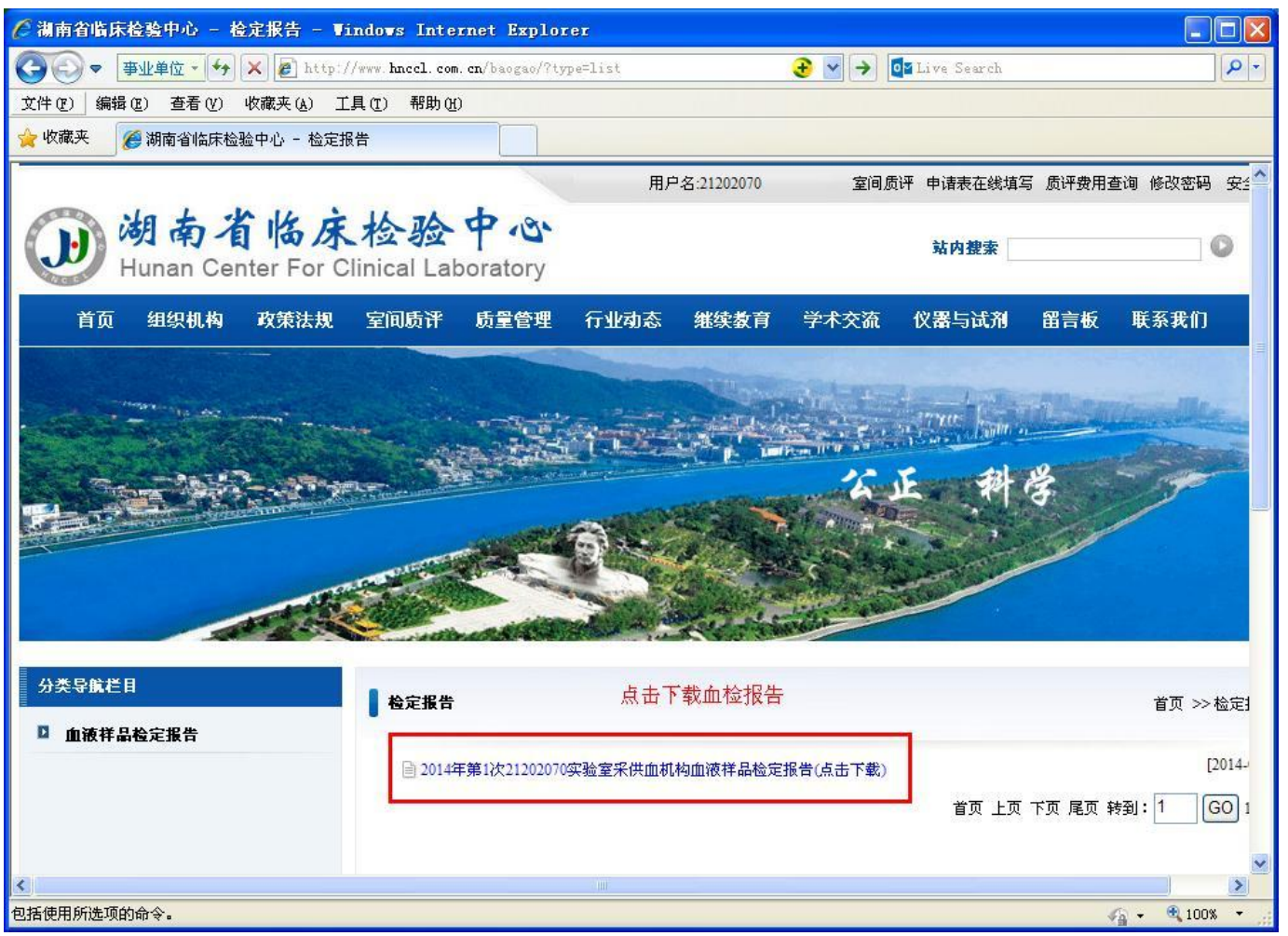